## Elisabete Maria Pacheco de Freitas

Elisabete Maria Pacheco de Freitas Ver para aprender com o Google Earth **Ver para aprender com o Google Earth** Elisabete Maria Pacheco de Freitas

# **Ver para aprender com o Google Earth**

 $\frac{1}{2}$ 

X

UMinho | 2010

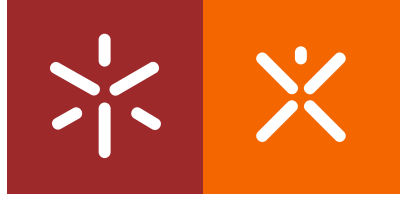

**Universidade do Minho** Instituto de Educação

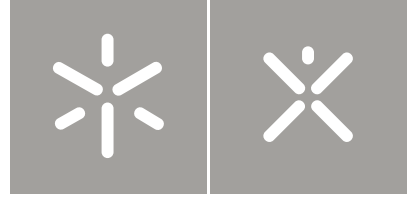

**Universidade do Minho** Instituto de Educação

## Elisabete Maria Pacheco de Freitas

**Ver para aprender com o Google Earth**

Tese de Mestrado Estudos da Criança-Tecnologias de Informação e Comunicação

Trabalho efectuado sob a orientação da **Professora Doutora Maria José Machado**

### AGRADECIMENTOS

À minha orientadora Professora Doutora Maria José Machado pela disponibilidade e apoio que sempre me prestou.

À minha família pelo seu amor.

À minha amiga Joaninha que não me deixou perder a esperança.

E a todos que de alguma forma me ajudaram.

O meu muito obrigado!

#### RESUMO

Estando os nossos alunos habituados a conviver fora da Escola com meios tecnológicos, como televisão, computador, telemóvel e muitos outros, onde o processo de comunicação se desencadeia sobretudo através da imagem, optamos neste projecto por aproximar a sala de aula da vida quotidiana destes alunos.

Neste sentido, e para a aprendizagem dos elementos básicos do Meio Físico envolvente (Formas de Relevo), através da sua visualização, criamos o *Microworld* "Caça às Formas de Relevo", respeitando as características de um ambiente de aprendizagem significativa, onde o Google Earth serviu de apoio/parceria para a construção destes conceitos.

A metodologia escolhida foi o estudo de caso, levado a cabo com um grupo de alunos do 2º ano de escolaridade, sendo o método da recolha de dados a observação participante, os artefactos físicos e as entrevistas.

Os resultados obtidos levam-nos a acreditar que programas como o Google Earth ao providenciar/servir de apoio à visualização de conceitos "deu-lhes vida", sendo o conhecimento construído neste ambiente significativo, pessoal e presumivelmente perdurável, uma vez que os alunos tomaram, em certa medida, as rédeas da sua aprendizagem.

Palavras-chave: Visualização; Formas de Relevo; Google Earth; Ambiente de Aprendizagem Significativa; Crianças; Construção de Conhecimento.

#### **ABSTRACT**

Nowadays, our students use on a daily bases, technological devices such as: television, computers, mobile phones among many others, where the process of communication is made essentially through images. Having these facts in mind, we decided to bring to the School a new pedagogical environment.

In order to learn the basics of the Physical Environment (Landforms), through its visualization, it has been created a *Microworld* "Hunting Landforms", respecting the characteristics of a meaningful learning environment, where Google Earth became a tool for the construction of these concepts.

This case study was conducted with a group of  $2<sup>nd</sup>$  grade students, where the data-collecting method was observation, physical artefacts and interviews.

Through the results, we believe that Google Earth by providing/serving support to the visualization of these concepts "gave them life". This way, knowledge was constructed in a meaningful and personal environment , probably providing a long-lasting knowledge acquisition due to the fact that students where in charge of their own learning.

Keywords: Visualization; Landforms; Google Earth; Meaningful Learning Environment; Children; Knowledge Construction.

### ÍNDICE

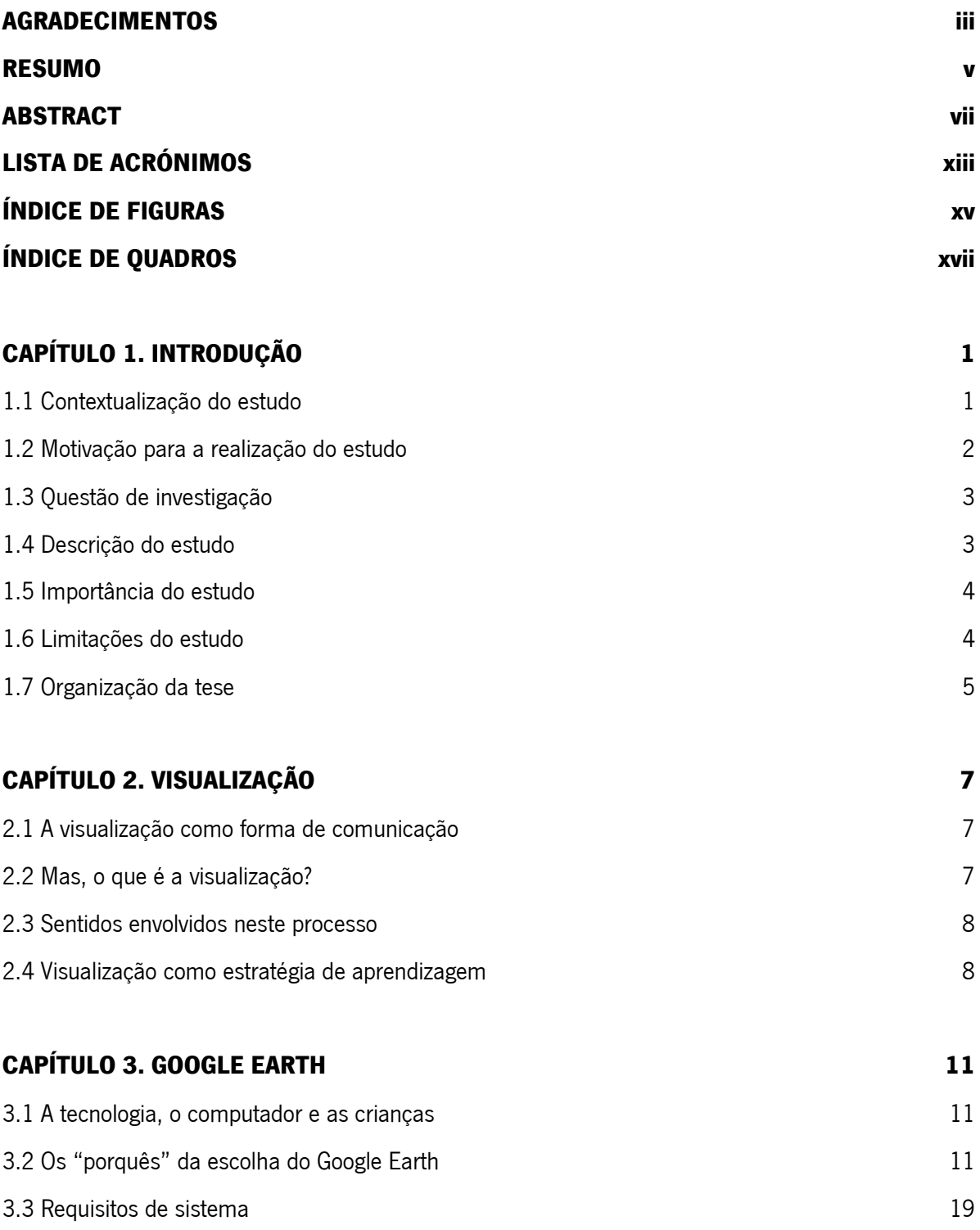

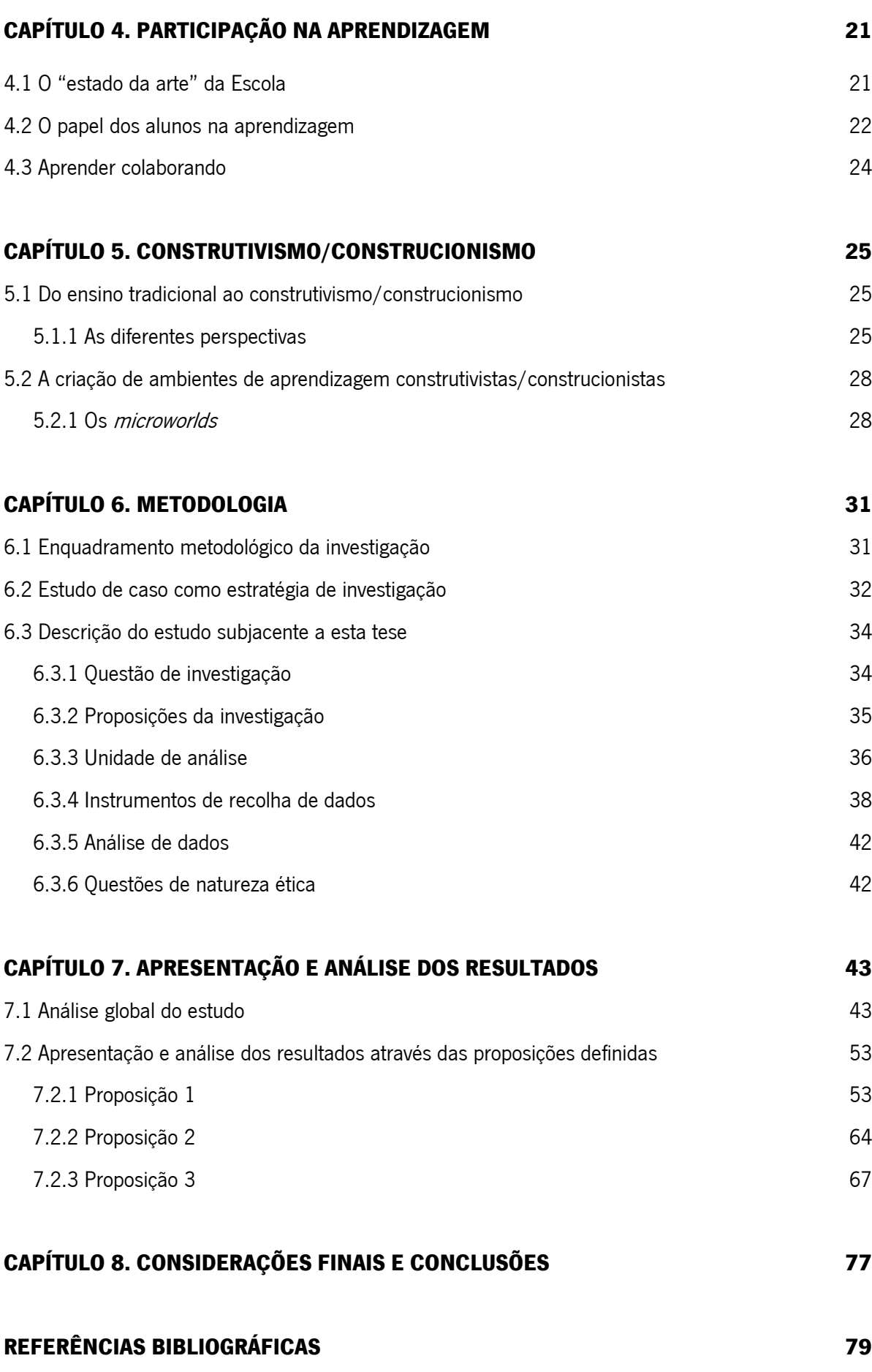

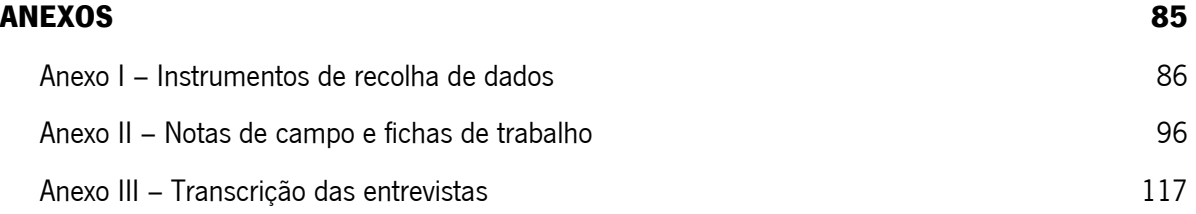

### LISTA DE ACRÓNIMOS

- 3D Três Dimensões
- CPU Unidade Central de Processamento
- GHz Gigahertz
- Kbits/seg kilobits por segundo
- MB Megabyte
- Mhz Megahertz
- RAM Memória de Acesso Aleatório
- VRAM Vídeo Memória de Acesso Aleatório

### ÍNDICE DE FIGURAS

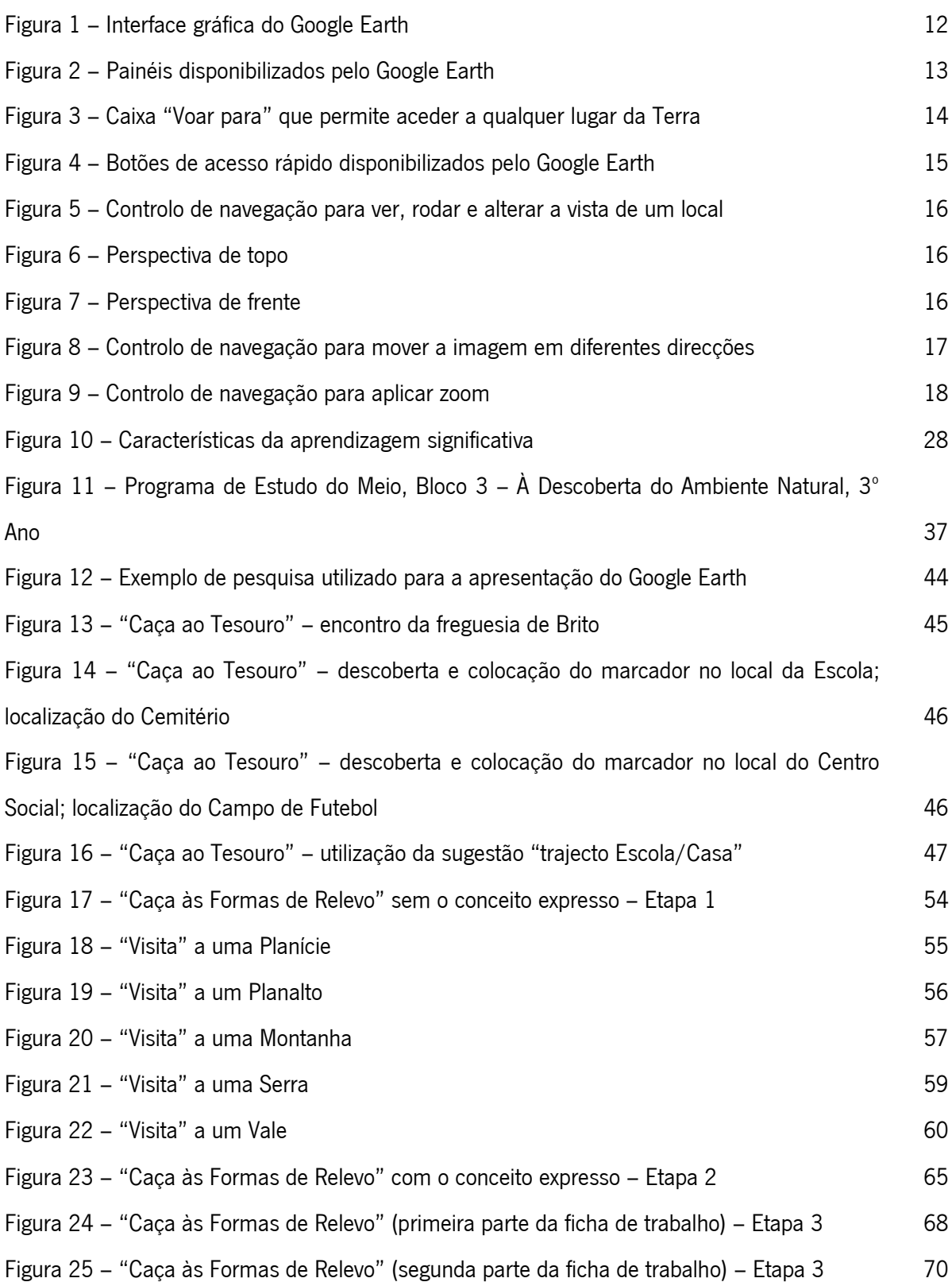

### ÍNDICE DE QUADROS

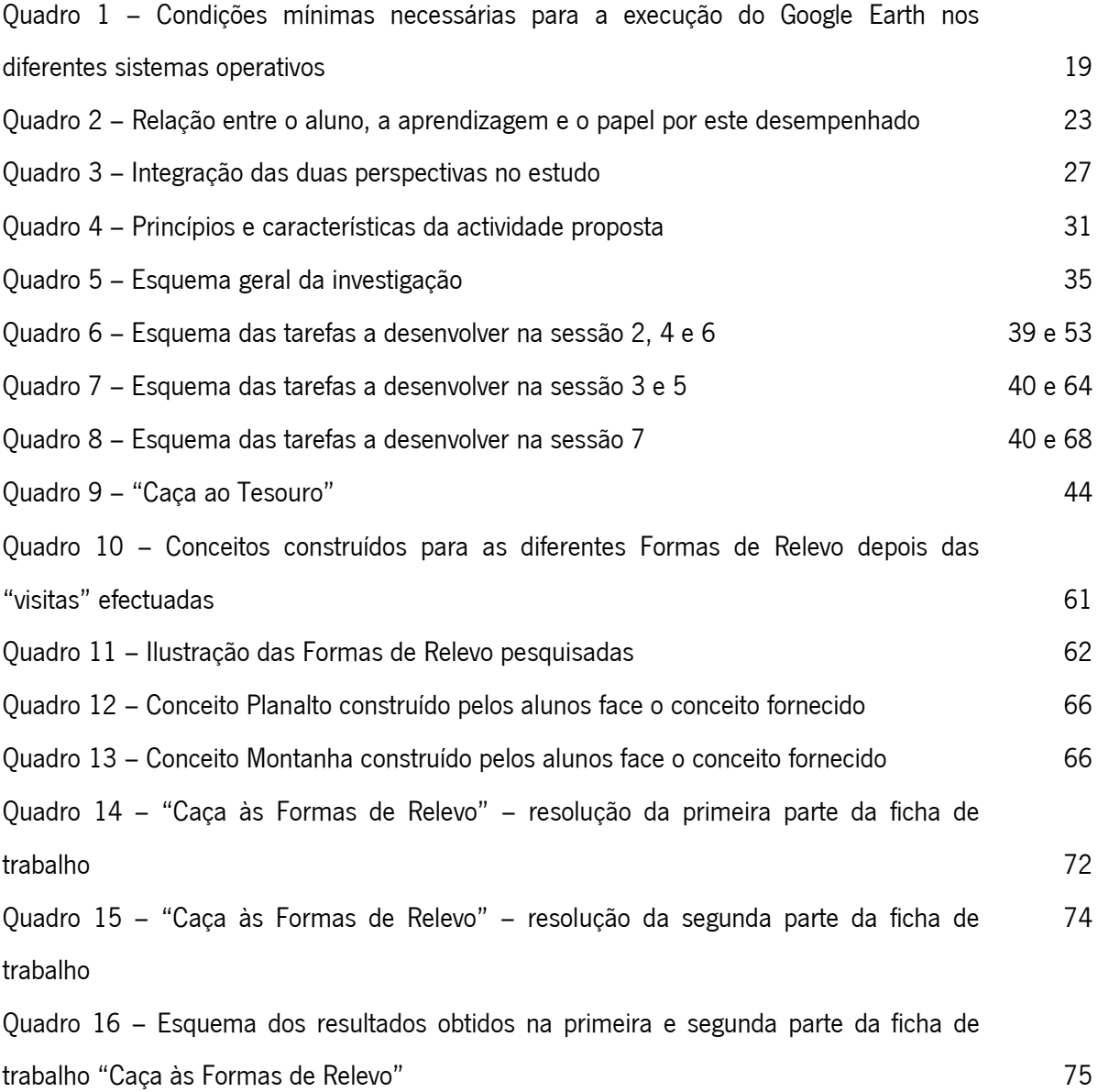